### **Решение демонстрационного варианта лекционной контрольной работы**

## **1. На плёнке, полученной в камере Гинье, линии выглядят прерывистыми и неоднородными. Укажите возможные причины и методы их устранения.**

Можно предложить несколько вариантов причин такого эффекта:

- 1) Плохая пробоподготовка неравномерное нанесение порошка на пленку.
- 2) Разъюстировка прибора виден вклад  $K\alpha_2$ , несколько фокусов для  $K\alpha_1$ .
- 3) Дефект фотопленки частичное разложение эмульсии.

2. Cu – Пр. Гр. Fm3m,  $a = 3.615$  Å. Посчитать интенсивность рефлексов 110 и 220. Указать. какие допущения сделаны для полученного результата. Для упрощения расчета считайте, что

$$
F_{Cu} = Z_{Cu} e^{-\frac{\sin \theta}{\lambda}}.
$$

Используем формулу для структурной амплитуды:  $F_{hkl} = \sum_{i} e^{2\pi i \left(hx_j + ky_j + lz_j\right)} F_{atom}^j \left(\mathbf{q}_{hkl}\right)$ . При этом, в

элементарной ячейке меди находятся 4 атома меди с координатами (0,0,0), (0.5, 0.5, 0), (0.5, 0, 0.5) и (0, 0.5, 0.5). У всех этих атомов рассеивающие факторы одинаковы, а наличие центра симметрии, в принципе, позволяет учитывать только лействительный вклал в структурную амплитулу. Отметим, что заселенность считается елиничной, а тепловыми колебаниями мы пренебрегаем. Т.о., получаем (для примера без разложения экспонент по Формуле Эйлера):

$$
\text{if the representation of } H_{110} = F_{Cu} \left( \mathbf{q}_{110} \right) \left( e^{2\pi i (0+0+0)} + e^{2\pi i (0.5+0.5+0)} + e^{2\pi i (0.5+0+0)} + e^{2\pi i (0+0.5+0)} \right) = 0
$$

Для рефлекса (220):  $F_{220} = F_{Cu} (\mathbf{q}_{220}) (e^{2\pi i (0+0+0)} + e^{2\pi i (1+1+0)} + e^{2\pi i (1+0+0)} + e^{2\pi i (0+1+0)}) = 4F_{Cu} (\mathbf{q}_{220})$ 

При этом  $|\mathbf{q}_{220}| = \frac{\sqrt{h^2 + k^2 + l^2}}{a} \bigg|_{0.29} = \frac{2\sqrt{2}}{a} \approx 0.7824$  (единицы измерения в данном случае – Å<sup>-1</sup>).

Тогда, с учетом того, что  $\frac{\sin \theta}{\lambda} = \frac{|\mathbf{q}|}{2}$ , получаем:

$$
F_{220} = 4F_{Cu} \left( \mathbf{q}_{220} \right) = 4Z_{Cu} e^{-\frac{\sin \theta}{\lambda}} = 4Z_{Cu} e^{-\frac{|\mathbf{q}|}{2}} = 4Z_{Cu} e^{-\frac{0.7824}{2}} = 78.4444
$$

Фактор повторяемости рефлекса (220) равен 12. Если регистрация дифрактограммы проводится на медном излучении ( $\lambda = 1.5406$  для Си $K\alpha_1$ ), то угол  $2\theta = 74.12^{\circ}$ . Для этого угла LPG-фактор равен (при отсутствии монохроматора):

$$
LPG = \frac{1 + \cos^2 2\theta}{\cos \theta \sin^2 \theta} = 3.7087
$$

Тогда интенсивность рефлекса на порошковой дифрактограмме при единичной интенсивности первичного пучка) равна:

$$
I = I_0 p_{hkl} LPG |F_{hkl}|^2 = 12 \times 3.7087 \times |78.4444|^2 = 273859
$$

Нормировку на  $V_c^{\,2}$ можно и опустить – она от угла не зависит.

# **3. Соединение ZnS имеет две полиморфные модификации: с кубической ячейкой и параметром** *а***=5.406Å и с 2-х слойной гексагональной ячейкой. Определите параметры гексагональной (2Н) ячейки, если** *с/а***=1.638. Напишите матрицу перехода от кубической к гексагональной ячейке.**

Кубическая ячейка (вспоминаем основы кристаллохимии) соответствует 3-х слойной плотнейшей упаковке, причем слои перпендикулярны направлению [**111**]. Следовательно, расстояние между слоями (т.е. центральным плоскостями слоев) составляет  $\frac{a\sqrt{3}}{2}$ 3  $\frac{a\sqrt{3}}{2}$  (1/3 объемной диагонали). Тогда параметр *c*, соответствующий в двухслойной упаковке с гексагональной ячейкой удвоенному межслоевому расстоянию, равен  $c_H = a \frac{2\sqrt{3}}{2} = a \sqrt{\frac{4}{3}}$  $\mu - \mu$  3  $-\mu$  3  $c_H = a \frac{243}{3} = a \sqrt{\frac{4}{3}} = 6.242 \text{ Å}$ , а параметр *a*, соответственно, 3.811 Å

(см. соотношение из условия задачи). Осталось только написать матрицу перехода.

Для этого определим нижнюю строчку (это проще всего) – она, очевидно, будет выглядеть как  $\frac{2}{3}$   $\frac{2}{3}$   $\frac{2}{3}$  (т.е. ось *с<sub>Н</sub>* гексагональной ячейки равна двум третям объемной диагонали кубической ячейки). Теперь следует определить координаты векторов *а<sup>Н</sup>* и *bH*. Здесь стоит вспомнить, что межатомный вектор в 3-х слойной плотнейшей шаровой упаковке составляет  $(0.5 \quad 0.5 \quad 0)a_C$  вектор от начала координат до центра грани (любой!). Примерно такой же вывод можно сделать, и

определив отношение  $\frac{a_{H}}{a_{H}} = 0.7050 \approx \sqrt{\frac{1}{2}} = \sqrt{\left(\frac{1}{2}\right)^{2} + \left(\frac{1}{2}\right)^{2} + 0}$ 2  $\sqrt{2}$   $\sqrt{2}$ *H C a a*  $(1)^2$ ,  $(1)^2$  $= 0.7050 \approx \sqrt{\frac{1}{2}} = \sqrt{\left(\frac{1}{2}\right)^2 + \left(\frac{1}{2}\right)^2} + 0$  (но это не так красиво, как вспомнить о межатомном расстоянии). Значит, остается только правильно расставить знаки и коэффициенты для ⋅

того, чтобы  $\cos \gamma = \frac{a_H}{\frac{|\gamma|}{\beta}} = -0.5, a_H \perp c_H, b_H \perp c_H$ *H*  $\frac{a_{H} \cdot b_{H}}{a}$  = -0.5,  $a_{H} \perp c_{H}$ ,  $b_{H} \perp c_{H}$ *a* γ  $=\frac{a_H}{a_H}-\frac{b_H}{a_H}=-0.5$ ,  $a_H \perp c_H$ ,  $b_H \perp c_H$ . фактически, выбрать ориентацию векторов  $a_H$  и

*bH*. После несложных манипуляций (помним о свойствах скалярного произведения!) получаем матрицу:

$$
\begin{vmatrix}\n0.5 & -0.5 & 0 \\
0 & 0.5 & -0.5 \\
\frac{2}{3} & \frac{2}{3} & \frac{2}{3}\n\end{vmatrix}
$$

Поскольку матрица фактически представляет собой координаты векторов гексагональной в ортонормальном базисе, то посчитать скалярные произведения и проверить их корректность труда не составит. Последнее действие – проверяем знак определителя (вектора должны составлять правую тройку). Получаем  $D = 1/2$  – все ОК!

#### **4. Определите индексы плоскости:**

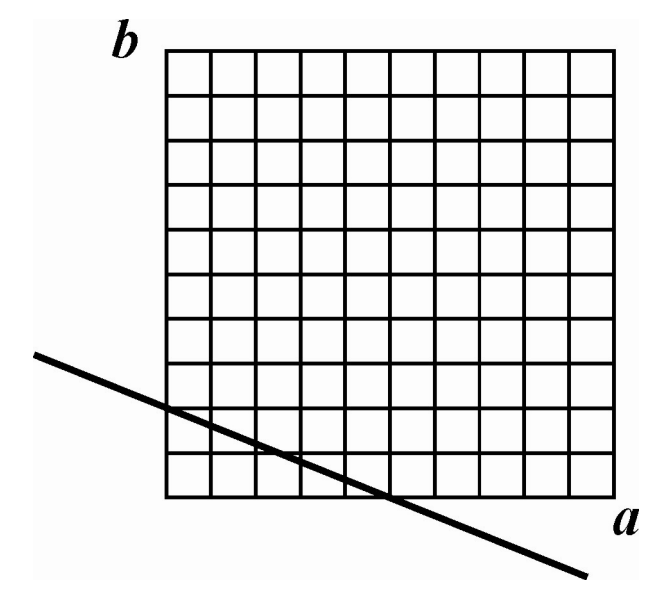

Решение весьма и весьма прозрачно – дополняем плоскость до набора кристаллографических плоскостей (т.е. плоскостей, пересекающих все узлы кристаллической решетки):

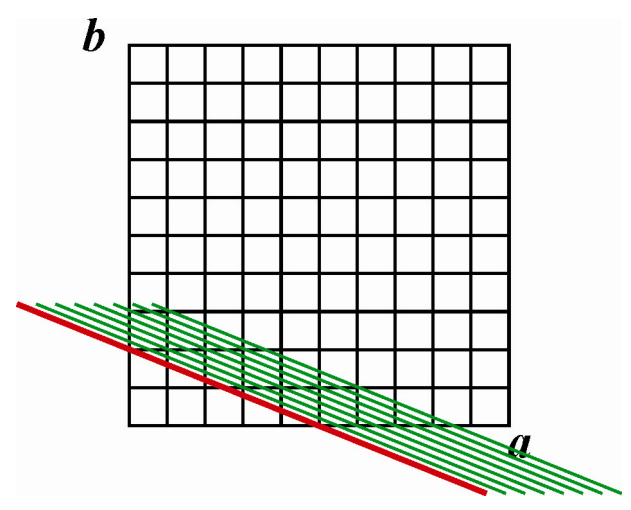

И считаем, на сколько частей набор делит каждую ось (в приведенном примере считаем плоскость параллельной оси *с*). Получаем индексы Миллера (**250**).

## 5. Проиндицируйте дифрактограмму кубического соединения, по систематическим погасания рефлексов определите центрировку и предположите пространственную группу.

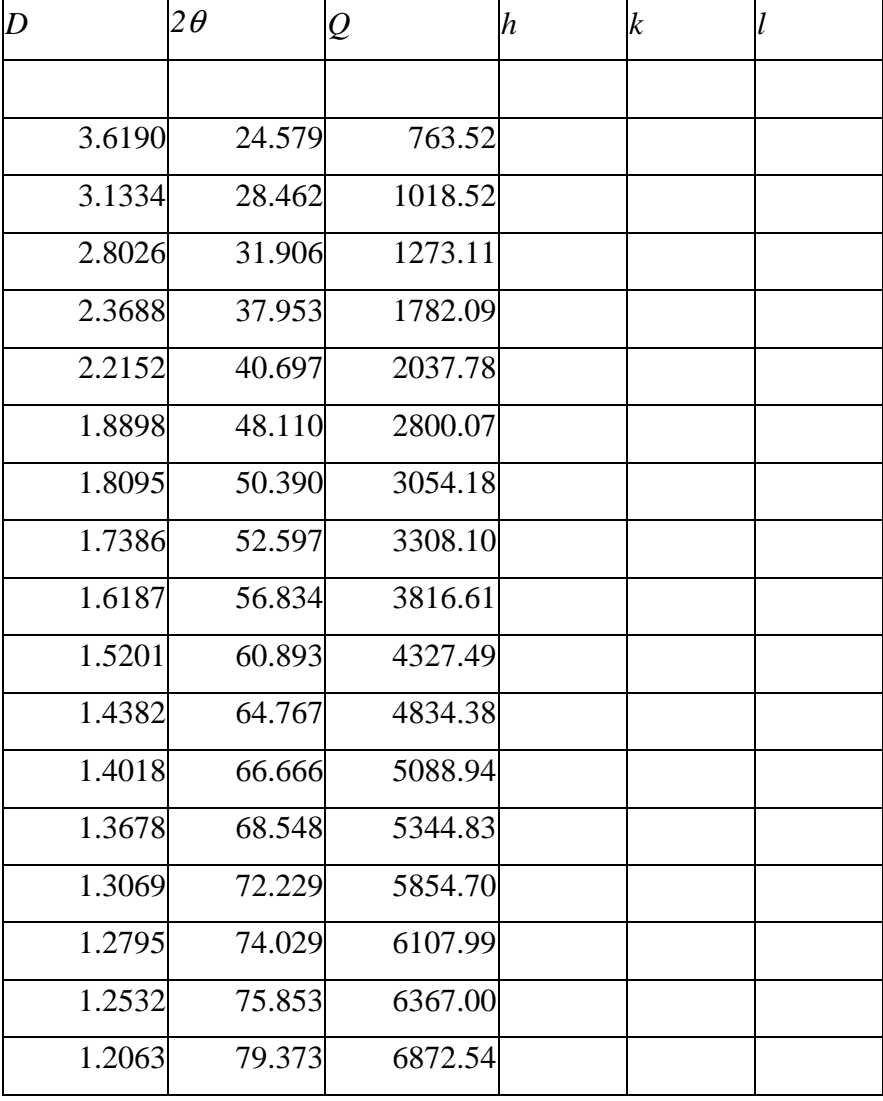

Поскольку соединение кубическое, то  $O$  всех рефлексов должно быть кратно некоторому  $Q_0 = 10000/a^2$ . Если таковым является  $Q$  первой наблюдаемой линии, то коэффициенты для следующих линий ( $Q_2/Q_1$  и т.п.) равны 1.333, 1.667, 2.334, 2.669 и т.п. Очевидно,  $Q_0$  следует уменьшит в 3 раза. Тогда коэффиценты  $Q_i/Q_0$ , начиная с первой линии, равны 3, 4, 5, 7, 8, 11, 12, 13 и т.д. Но поскольку  $Q_i/Q_0 = h^2 + k^2 + l^2$ , то не все целые числа могут возникать в качестве коэффициентов - так, например, числа 7 среди таких сумм квадратов быть не может. Следовательно, О следует уменьшить до кратного, т.е. в 2 раза (всегда уменьшаем в наименьшее возможное количество раз!). Получаем коэффициенты 6, 8, 10, 14, 16 и т.п. - все в порядке. Заполняем таблицу  $hkl:$ 

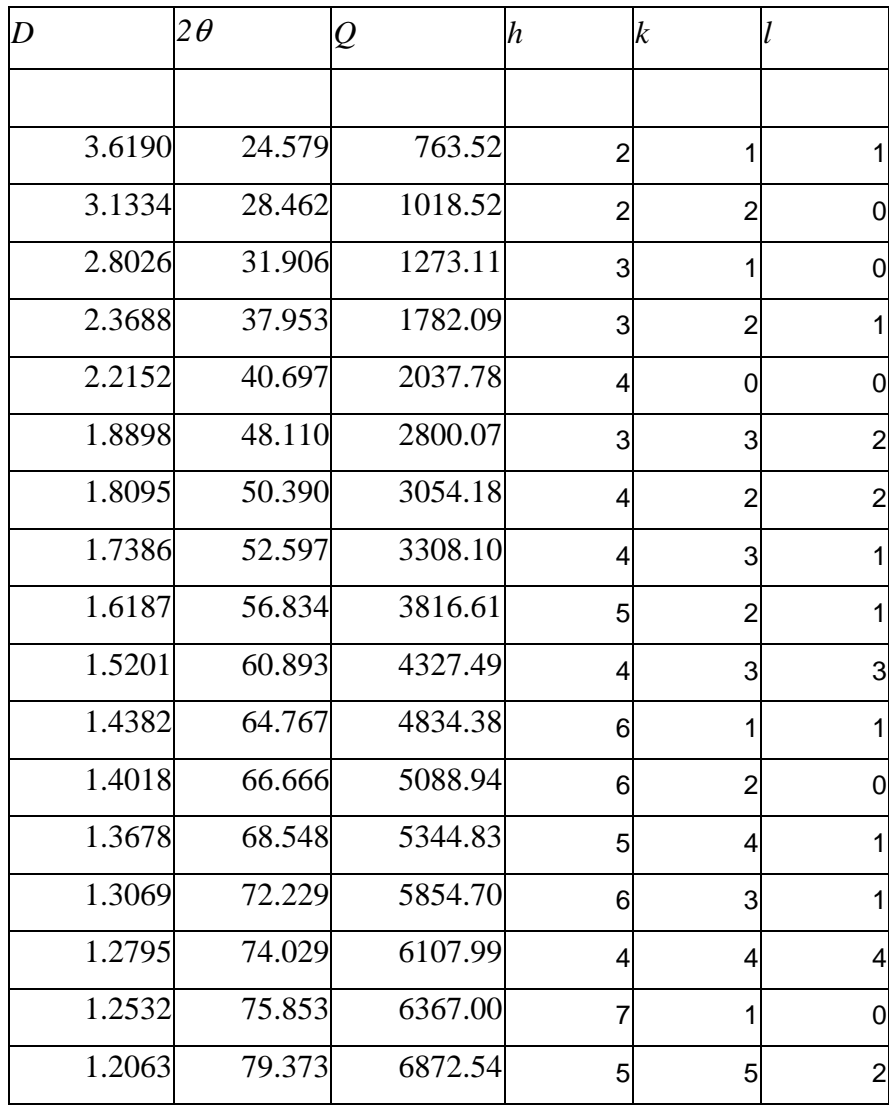

Рассчитываем параметр по самому дальнему рефлексу (552 в нашем случае):

$$
a = \sqrt{\frac{10000}{Q_{552}/54}} = \sqrt{\frac{10000}{6872/54}} = 8.8645
$$

Теперь проводим анализ погасаний. Это явно не *F* – есть рефлекс 211, но очень и очень похоже на *I* – все суммы индексов четные. Теперь анализируем погасания дальше – очень обращает на себя внимание отсутствие линий (**200**) и (**110**). Это соответствует погасаниям *hhl*: 2*h*+*l* = 4*n* (посмотрите на присутствующие на дифрактограмме рефлексы). Это *d*-плоскость, перпендикулярная (**110**). Группа, кстати, *I*-43*d*, но если Вы даже не предложите группу – ничего страшного. Главное – определить погасания.